# *Game King Video Poker Jackpot*

## **8 tables de paiement de vidéopoker en 1 jeu**

Le jeu *Game King Video Poker* offre une riche sélection des plus populaires tables de paiement de vidéopoker :

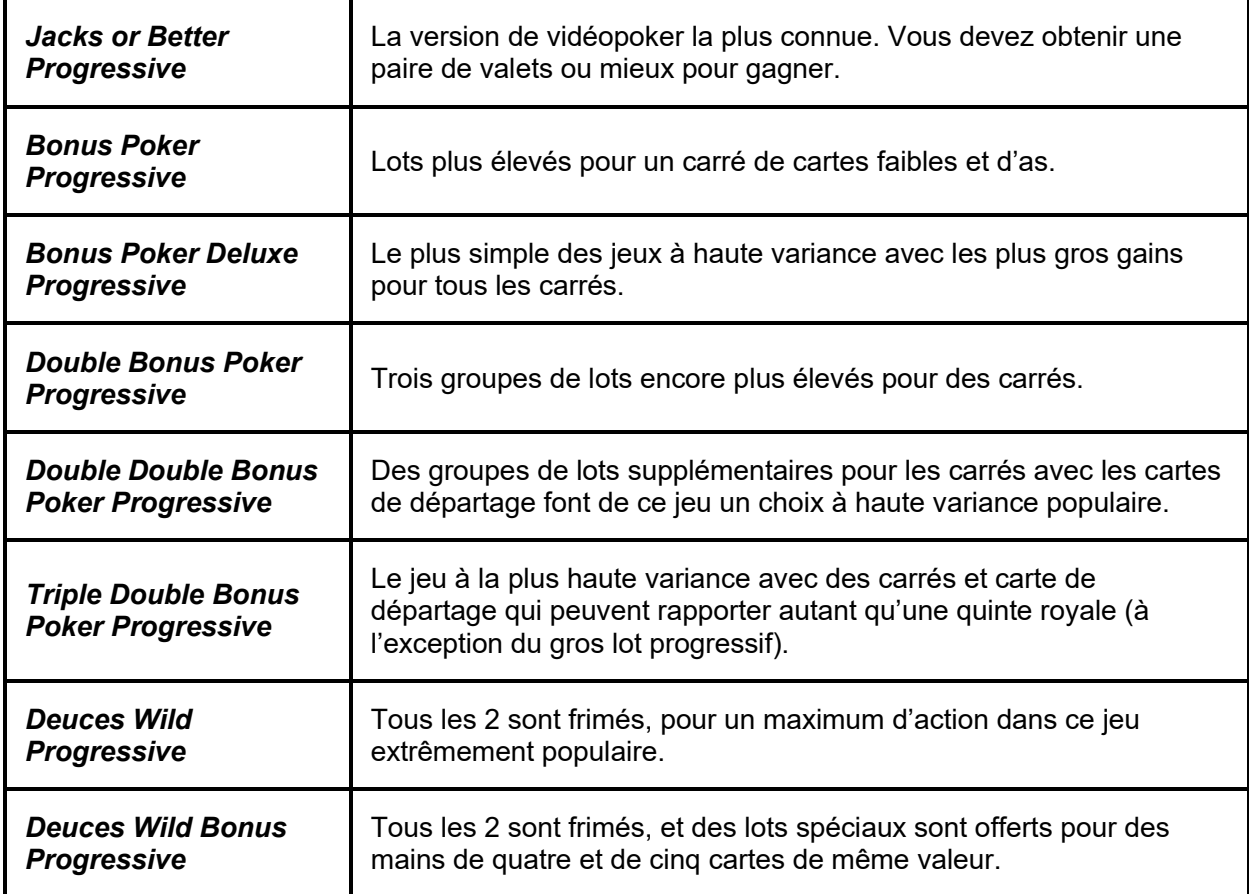

### **Comment jouer**

Au vidéopoker, le but est d'obtenir la meilleure main possible selon la table de paiement du jeu.

### **Pour sélectionner la table de paiement :**

- Appuyez sur le bouton de la table de paiement de votre choix à l'écran de sélection.
- Pendant une partie, appuyez sur le bouton AUTRES JEUX pour retourner à l'écran de sélection de la table de paiement.

### **Comment miser :**

• Appuyez sur AUGMENTER LA MISE ou DIMINUER LA MISE pour sélectionner votre mise.

### **Pour CONSERVER/JETER des cartes :**

- Appuyez sur une carte à la fois.
- Appuyez sur une carte et faites glisser le pointeur sur l'ensemble des cartes.
- Appuyez sur les touches 1, 2, 3, 4 ou 5.

#### **Pour DISTRIBUER les cartes :**

- Appuyez sur le bouton DISTRIBUER.
- Appuyez sur la BARRE D'ESPACEMENT (activez ou désactivez cette option dans le menu des Options).

#### **Pour TIRER des cartes :**

- Appuyez sur le bouton TIRER.
- Appuyez sur la BARRE D'ESPACEMENT (activez ou désactivez cette option dans le menu des Options).

### **Types de résultats de vidéopoker**

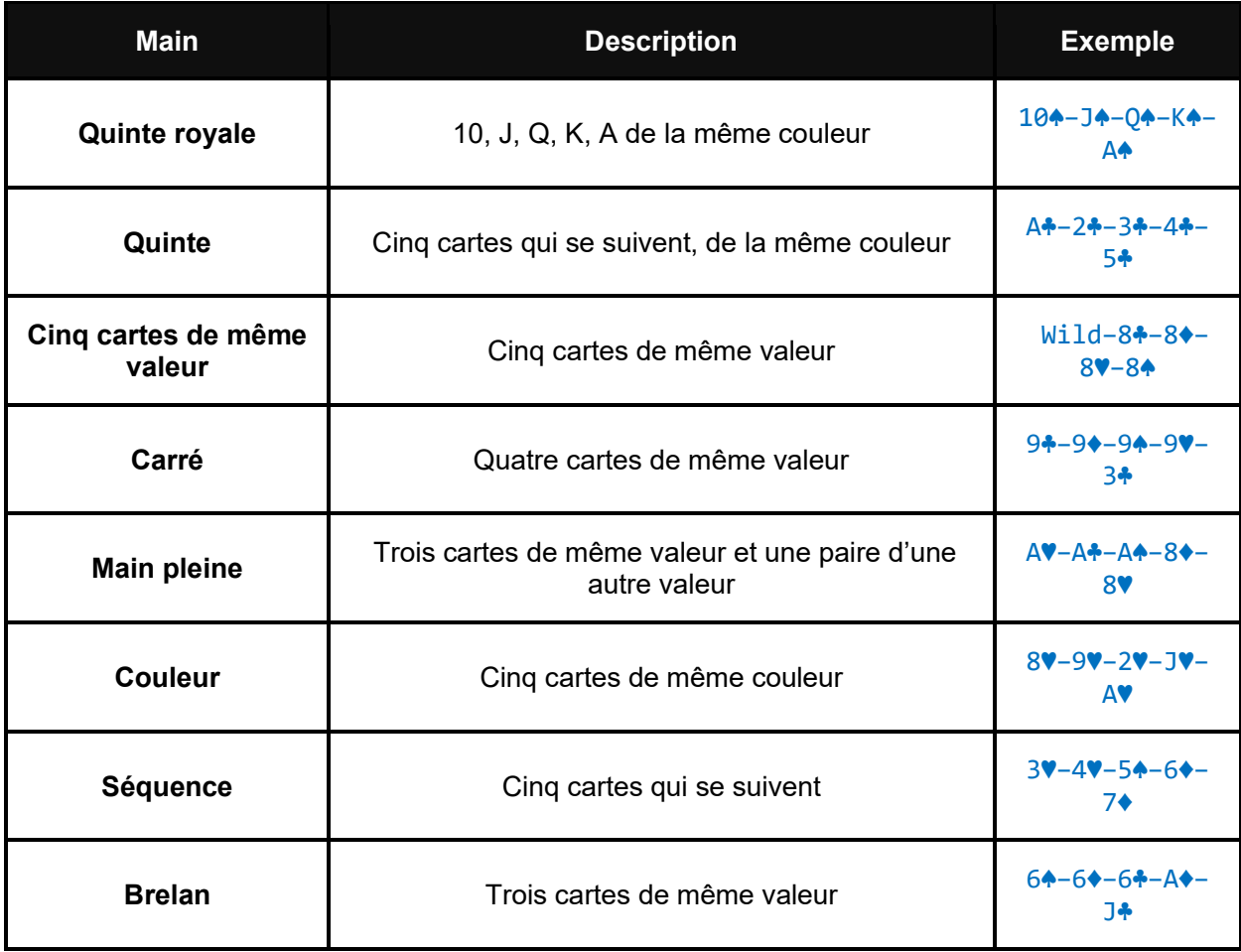

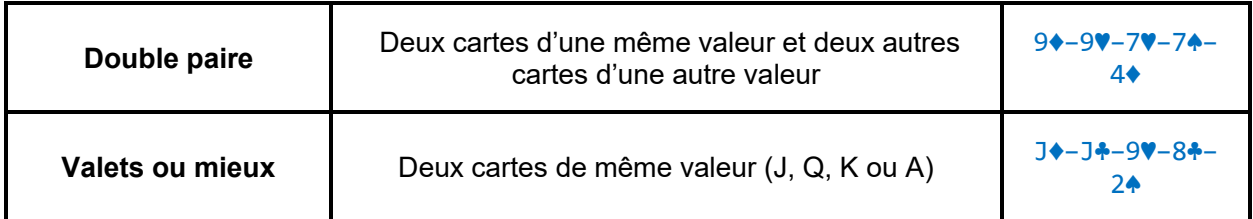

**Notes :**

- L'ordre des cartes n'a pas d'importance.
- L'as peut être considéré comme la carte la plus faible pour compléter une séquence (p. ex.A-2-3-4-5).
- L'as peut être considéré comme la carte la plus forte pour compléter une séquence (p. ex.10-J-Q-K-A).
- Une main de 5 cartes de même valeur nécessite au moins une carte frimée.
- Seul le résultat le plus élevé de chaque main est payé.
- Des tables de paiement différentes peuvent demander un classement minimal différent pour l'obtention des lots (p. ex. le résultat gagnant le plus faible pour le jeu *Deuces Wild Progressive* est le brelan).

### **Cartes frimées**

Certaines tables de paiement sont basées sur l'utilisation d'au moins une carte frimée :

- Pour les jeux *Deuces Wild Progressive* et *Deuces Wild Bonus Progressive*, les 2 sont frimés.
- Une carte frimée peut remplacer n'importe quelle carte pour former la plus haute combinaison gagnante possible.
- Pour les jeux *Deuces Wild Progressive* et *Deuces Wild Bonus Progressive*, la carte frimée peut prendre la valeur 2 si cette valeur bonifie la main (p. ex. pour la main A♣-2♥-3♣- 4♣-5♣, la carte frimée prend la valeur d'un 2♣ pour former une quinte, soit la plus haute combinaison possible pour cette main).
- Certaines tables de paiement accordent un lot différent pour une quinte royale si la main contient des cartes frimées. Consultez la table de paiement pour obtenir de plus amples renseignements.
- Les cartes frimées distribuées ne sont pas automatiquement conservées.
- La probabilité d'obtenir une carte frimée est égale à la probabilité d'obtenir n'importe quelle autre carte restante.

## **Gagnez le gros lot progressif**

Lorsque votre mise est supérieure ou égale à 500 fois la valeur d'un crédit, une quinte royale naturelle (sans carte frimée) accorde le gros lot progressif. Le lot pour la quinte royale n'est pas accordé en plus du gros lot progressif.

Le gros lot progressif peut être gagné à la distribution ou au tirage.

La valeur du gros lot progressif est affichée en argent et n'est multipliée par aucune valeur.

La probabilité de remporter le lot progressif ne varie pas en fonction du montant du lot progressif.

## **Voir lots / Options**

Cliquez sur le bouton **VOIR LES TABLES DE PAIEMENT** au bas de l'écran de jeu pour accéder aux :

- Options
- Renseignements relatifs aux lots accordés
- Renseignements relatifs au jeu

### **TABLE DE PAIEMENT**

La table de paiement affiche les lots accordés pour chaque combinaison gagnante. Les lots sont affichés en argent pour chaque mise offerte. Lorsque la table de paiement est chargée pour la première fois, les lots de la mise actuelle sont affichés en surbrillance. Pour voir les lots accordés pour les autres mises, appuyez sur les boutons AUGMENTER ou DIMINUER. Changer la mise utilisée en exemple dans la table de paiement n'a aucune incidence sur la mise active.

### **OPTIONS**

**Vitesse** Sélectionnez la vitesse d'animation de la distribution et du tirage des cartes.

#### **Fonctionnalités du clavier**

Activez ou désactivez l'utilisation de la BARRE D'ESPACEMENT pour distribuer et tirer les cartes. Appuyez sur les touches 1, 2, 3, 4 ou 5 pour CONSERVER ou JETER.

#### **Modifier la couleur de l'arrière-plan**

Modifie la couleur de l'arrière-plan du jeu.

### **Règles**

Toute utilisation inappropriée et toute défectuosité annulent jeux et paiements.

Les cartes sont distribuées à partir d'un paquet standard de 52 cartes à chaque ronde, et les cartes sont brassées avant chaque partie.

Seul le lot le plus élevé de chaque main est payé.

Si une quinte royale est distribuée lors de la distribution initiale, toutes les cartes de la main sont automatiquement conservées.

Si une autre main gagnante est distribuée lors de la distribution initiale, les cartes ne sont pas automatiquement conservées.

Les lots sont affichés en argent et sont basés sur valeur de la mise.

Le montant payé après vérification correspond approximativement au montant inscrit sur le compteur du gros lot au moment du gain. Le montant peut être légèrement supérieur au montant indiqué en raison du délai d'affichage.

Dans des cas exceptionnellement rares, deux joueurs peuvent gagner simultanément le même gros lot progressif. Seule l'estampille chronologique de chaque transaction reçue par le serveur responsable détermine l'ordre des gains. Le gros lot est alors accordé au joueur dont l'estampille chronologique est enregistrée en premier. Le joueur dont l'estampille chronologique arrive en second gagne le montant de départ du gros lot si le gain est survenu juste après que le premier joueur ait remporté le gros lot, mais avant que le gros lot ait été réinitialisé.

Le gros lot représente un gain supplémentaire dont le montant est constitué d'un pourcentage fixe de chacune des mises placées par l'ensemble de joueurs jouant pour le gros lot.

### **Renseignements supplémentaires**

#### Propriété intellectuelle

© 2023 IGT. Les marques de commerce et les marques de service utilisées dans ce jeu sont des marques de commerce ou des marques de commerce déposées appartenant à IGT, à ses filiales ou à ses concédants.

Dernière mise à jour : 28 avril 2023